# **Kurs MS Excel (przekrojowy)**

## **Opis**

Szkolenie "Microsoft Excel - przekrojowy" jest przeznaczone dla osób, które chcą pogłębić swoje umiejętności w obszarze arkuszy kalkulacyjnych przy użyciu programu Microsoft Excel. Celem szkolenia jest zapoznanie uczestników z zaawansowanymi funkcjami i narzędziami Excela, które umożliwią im bardziej efektywne przetwarzanie danych, analizę i tworzenie zaawansowanych raportów. Szkolenie obejmuje cztery intensywne dni nauki i praktyki, które umożliwią uczestnikom zdobycie nowych umiejętności i doskonalenie istniejących.

## **Czego Cię nauczymy**

Funkcje stanowią niezwykle ciekawe i użyteczne narzędzia w programie Excel. Wykorzystanie funkcji może znacznie ułatwić nasze codzienne zadania, a zaledwie kilka prostych zasad pozwoli Excelowi podejmować decyzje za nas. Na naszym przekrojowym szkoleniu MS Excel uczestnicy będą mieli okazję przekonać się, jak za pomocą funkcji przyspieszyć wykonywanie rutynowych czynności.

Sortowanie i filtrowanie danych stanowią niezwykle istotne narzędzia analizy danych w programie Excel. Często zdarza się, że musimy uporządkować dane w określonej kolejności, takiej jak alfabetyczna sortowanie nazwisk, rosnące lub malejące sortowanie wartości liczbowych, lub też wybrać tylko interesujące nas informacje. Dzięki sortowaniu i filtrowaniu, uczestnik szkolenia "Microsoft Excel - przekrojowy" opanuje te umiejętności, które pozwolą mu szybko i sprawnie analizować dane oraz podejmować bardziej efektywne decyzje.

### Praca z funkcjami **Formatowanie warunkowe**

Formatowanie warunkowe jest niezwykle przydatnym narzędziem dostępnym w programie Excel, które umożliwia użytkownikom formatowanie komórek na podstawie określonych warunków. Uczestnik szkolenia "Microsoft Excel - przekrojowy" będzie miał okazję zgłębić tę funkcję i nauczyć się wielu praktycznych zastosowań.

### Sortowanie i filtrowanie **Sortowanie Constantine Constantine Constantine Constantine Constantine Constantine Constantine Constantine Constantine Constantine Constantine Constantine Constantine Constantine Constantine Const**

Tabele i wykresy przestawne to zaawansowane narzędzia dostępne w programie Excel, które umożliwiają prezentację dużych zbiorów danych w formie klarownych i kompaktowych zestawień, ułatwiających analizę i raportowanie. Na szkoleniu "Microsoft Excel - przekrojowy" uczestnik będzie miał okazję zgłębić tę funkcjonalność i opanować umiejętności korzystania z tabel i wykresów przestawnych.

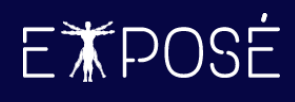

### **Program szkolenia**

- 1. Podstawy programu MS Excel
	- Wprowadzenie do interfejsu użytkownika MS Excel.
	- Tworzenie, zapisywanie i otwieranie plików.
	- Formatowanie komórek, w tym czcionki, kolorowanie, wygląd liczb i dat.
	- Tworzenie prostych wzorów i funkcji.
	- Budowa funkcji
	- Składnia oraz parametry

#### 2. Funkcje w programie MS Excel

- Funkcje matematyczne (suma, średnia, max, min, suma.jeżeli, rzymskie)
- Funkcje statystyczne (licz.puste, ile.niepustych, ile.liczb, licz.jeżeli)
- Funkcje logiczne (jeżeli, lub, oraz, jeżeli.błąd)
- Funkcje informacyjne (czy.błąd, czy.pusta)
- Funkcje daty i czasu (dziś, teraz, data, czas, rok, miesiąc, dzień, dzień.tyg)
- Funkcje tekstowe (litery.male, litery.wielkie, z.wielkiej.litery, usuń.zbędne.odstępy, złącz.teksty)
- Zagnieżdżanie funkcji
- 3. Sortowanie i filtrowanie danych
	- Sortowanie danych według jednej lub wielu kolumn
	- Filtrowanie danych za pomocą kryteriów tekstowych, liczbowych i logicznych
	- Tworzenie list niestandardowych
	- Wykorzystanie autofiltrów
	- Filtrowanie niestandardowe
	- Reguły filtrowania
	- Filtrowanie zaawansowane
	- Tworzenie kryteriów filtrowania

#### 4. Praca z wykresami

- Tworzenie i modyfikacja wykresów
- Wykresy 3D
- Wykresy łączone/kombinowane
- Dodawanie etykiet, tytułów, linii trendu
- Formatowanie wykresów
- Tworzenie szablonów

#### 5. Formatowanie danych i formatowanie warunkowe

- Wykorzystanie formatowania warunkowego do wizualizacji danych na podstawie określonych kryteriów
- Ustawianie warunków formatowania, takich jak większe/mniejsze od, równa się, zawiera tekst, itp.
- Stosowanie formatów kolorystycznych, ikon, pasków danych
- Reguły formatowanie warunkowego
- Paski danych, skale kolorów, zestawy ikon
- Używanie formuł do formatowania warunkowego
- Menadżer reguł formatowania warunkowego
- Modyfikacja formatów liczbowych
- Tworzenie własnych formatów liczbowych (formatowanie niestandardowe)

#### 6. Sumy częściowe

- Używanie sum częściowych
- Grupowanie/Rozgrupowanie danych
- Autokonspekt
- 7. Prezentacja danych i drukowanie skoroszytu
	- Ukrywanie/odkrywanie linii siatki, paska formuł, nagłówków
	- Blokowanie arkuszy
	- Widoki skoroszytu
	- Komentarze
	- **Formaty liczb**
	- Przygotowanie do druku
	- Dodawanie nagłówka i stopki
	- Widoki niestandardowe
- 8. Tabele i wykresy przestawne
	- Wstęp do tworzenia tabel przestawnych
	- Grupowanie danych
	- Sortowanie i filtrowanie w tabelach przestawnych
	- Formatowanie tabel przestawnych

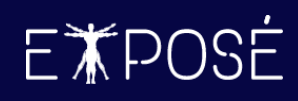

- Fragmentatory i skale czasu
- Tworzenie niestandardowych obliczeń
- Tworzenie wykresów przestawnych
- 9. Zaawansowane formuły w programie Excel
	- Funkcje tekstowe (prawy, lewy, fragment.tekstu, dł, powt, znajdź, szukaj.tekst, tekst)
	- Funkcje wyszukiwania i adresu (wyszukaj.pionowo, indeks, podaj.pozycję, wybierz, przesunięcie, adr.pośr)
	- Zagnieżdżanie funkcji
	- Zaawansowane formuły wielopoziomowe

#### 10. Narzędzia danych

• Sprawdzanie pisowni i gramatyki w arkuszu.

- Usuwanie duplikatów i pustych wierszy/kolumn
- Narzędzie Tekst jako kolumny
- Narzędzie Znajdź Zamień
- Narzędzie Tabele
- Narzędzie Poprawność danych
- 11. Importowanie i oczyszczanie danych (wstęp do Power Query)
	- Importowanie danych z różnych źródeł, takich jak pliki tekstowe, arkusze kalkulacyjne, bazy danych
	- Transformacja i oczyszczanie danych przy użyciu narzędzia Power Query
	- Łączenie danych z różnych źródeł w jedną spójną tabelę

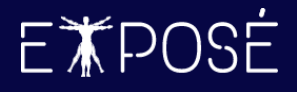

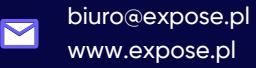

### **Czas trwania**

4 dni (32 godziny)

### **Certyfikat**

Uczestnicy szkolenia otrzymują imienne certyfikaty sygnowane przez Expose sp. z o. o.

### **Cena szkolenia**

1 190 PLN netto (VAT 23%) za osobę (szkolenie grupowe)

6 990 PLN netto (VAT 23%) w trybie indywidualnym (1 na 1 z trenerem)

### **Cena szkolenia zawiera**

- przygotowanie i przeprowadzenie szkolenia przez Certyfikowanego Trenera Microsoft (MCT)  $\odot$
- $\odot$ zapewnienie autorskich materiałów szkoleniowych dla uczestników szkolenia w wersji papierowej oraz w wersji elektronicznej – roczny dostęp do platformy szkoleń online
- $\odot$ wystawienie certyfikatów po zakończonym szkoleniu
- $\odot$ rekomendacje dla uczestników szkolenia w zakresie dalszej pracy w obszarze szkolenia
- pakiet konsultacji z wykładowcą po zakończonym szkoleniu w razie jakichkolwiek niejasności  $\odot$ przez okres 3 miesięcy
- $\odot$ całodzienny serwis kawowy oraz lunch

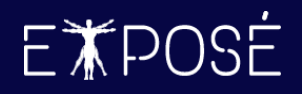

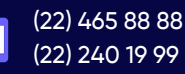

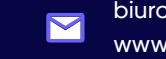

biuro@expose.pl www.expose.pl